# $))(($  (  $i$  icar

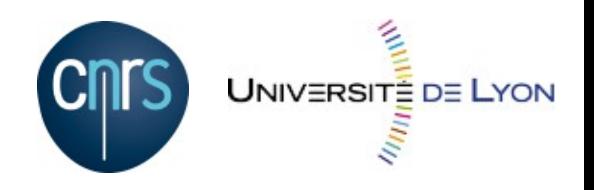

## Développement communautaire de logiciels pour les SHS : l'exemple du logiciel open-source TXM

Serge Heiden UMR ICAR – ENS de Lyon / CNRS

> Colloque n&m's IFÉ Lyon, 17-18 juin 2013

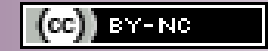

## **Plan de l'exposé**

- 1. Sciences humaines et sociales □ Disciplines et démarche expérimentale □ Observables : représentations textuelles
- 2. Outils : exemple de la plateforme TXM  $\Box$  Formats de représentation textuelle Modèle de corpus progressif de TXM Architecture de TXM
- 3. Développement open-source □ Modèle et stratégie
	- □ Infrastructure de développement et de diffusion

## 1. Travaux en Sciences humaines et sociales

## **Disciplines participant aux ateliers TXM**

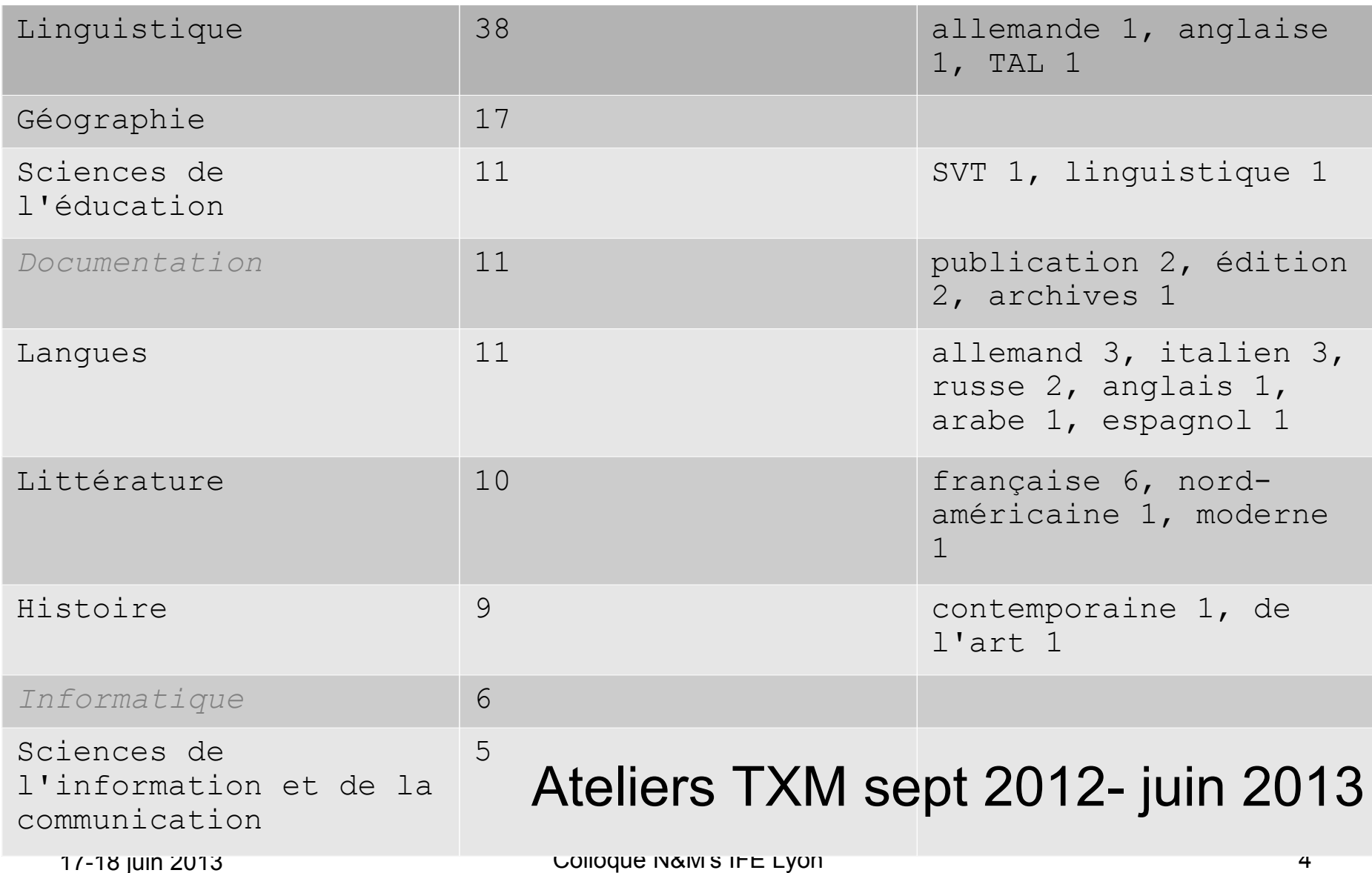

## **Disciplines participant aux ateliers TXM**

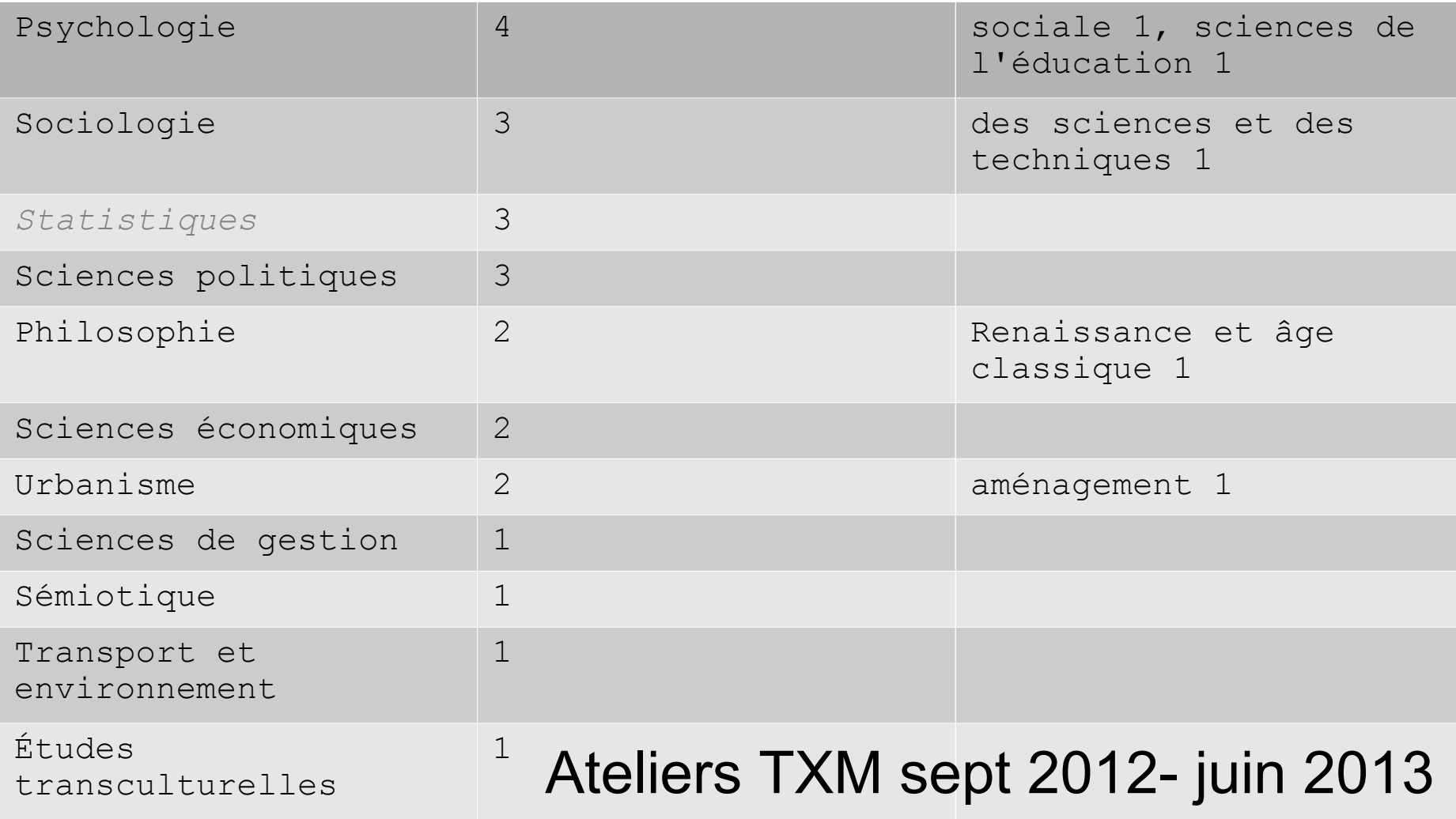

#### **Types de corpus (sources) : représentations textuelles**

- **Textes:** 
	- Œuvres, articles scientifiques, témoignages
	- Documentation technique, manuels
	- Articles de presse : Factiva, Europresse, archives dépt...
- Autres types de textes :
	- Discours politique : transcription, site web, tracts, débats parlementaires...
	- **F** Forums, pages web, tweet, sms
	- Chansons
- Transcriptions :
	- Entretiens d'enquête
	- Vidéos de cours
- Autres logiciels : Alceste, Hyperbase, Cordial...

## 2. Exemple d'outil : la plateforme TXM aujourd'hui

## **Types de corpus de TXM (formats)**  $\blacksquare$  Texte

- 1) TXT Unicode : texte brut tout venant
- 2) XML : texte structuré et encodé  $\rightarrow$  plans textuels (hors texte, locuteurs, notes...)
- 3) XML-TEI : texte struct. et enc. standard
- 4) XML-TEI-TXM : texte enrichi linguistiquement
- Transcription
	- $\Box$  Transcriber : texte synchronisé, locuteurs, évt.
	- *Word : locuteurs, sections*
- Corpus multilingues alignés relation de traduction (FR // EN, etc)

## **Modèle de corpus de TXM**

- **Unités textuelles** (roman, article...)
	- **Métadonnées** (auteur, date, domaine, genre…)
	- □ **Structure** interne (phrases, paragraphes, sections...)
	- $\Box$  Plans textuels
		- Notes, discours rapporté, réplique/tour de parole
		- Langue principale (français...), langue (latin...)
		- Hors-texte (commentaires, apparat critique...)
- **Unités lexicales** (formes graphiques, lemme, description morpho-syntaxique…)
- Outils de TAL impliqués (lemmatiseurs...)

#### ■ Édition

- $\Box$  Mise en page (sauts de page, disposition)
- $\Box$  Rendu (styles)
- Références bibliographiques
- Points de synchronisation (transcriptions)
- Alignement (corpus multilingues alignés)

**Cahier des** 

**charges** 

**d'importation**

#### **Niveau philologique progressif : niveaux de représentation / modèle de données**

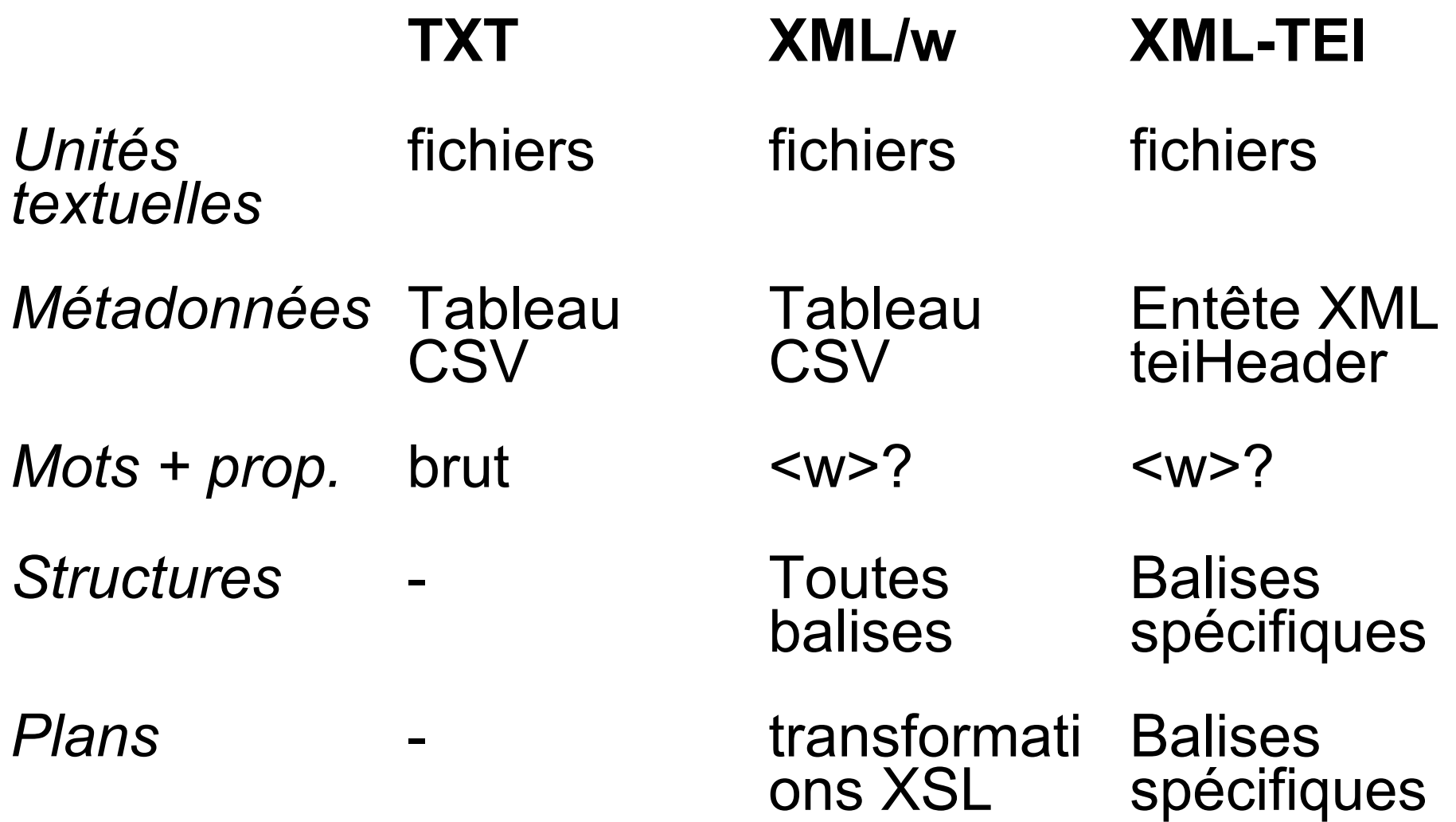

## **Architecture de TXM pour gérer le modèle de données progressif**

- A. Modules d'import multiples  $\rightarrow$  format TEI TXM pivot
	- $\Box$  TXT+CSV (textes)
	- XML/w+CSV
	- □ XML-TEI BFM, BVH, Frantext, Perseus, PUC-Revues.org...
	- $\Box$  Transcriber+CSV (transcriptions)
	- $\Box$  TMX (corpus alignés)
- B. Boite à Outils
	- B.1 Moteur de recherche :
		- CQP langage CQL : unités lexicales + unités de structures
			- $\Box$  création de focus (Tgen) : motifs de séquences
			- $\Box$  gestion de configurations au mot près : sous-corpus, partitions
		- *TigerSearch (syntaxe)*
	- $\Box$  B.2 Moteur statistique R
	- D. Interfaces utilisateurs :
		- □ version bureau TXM
		- $\Box$  version portail TXM en ligne

## **Interface Graphique Utilisateur : http://portal.textometrie.org/demo**

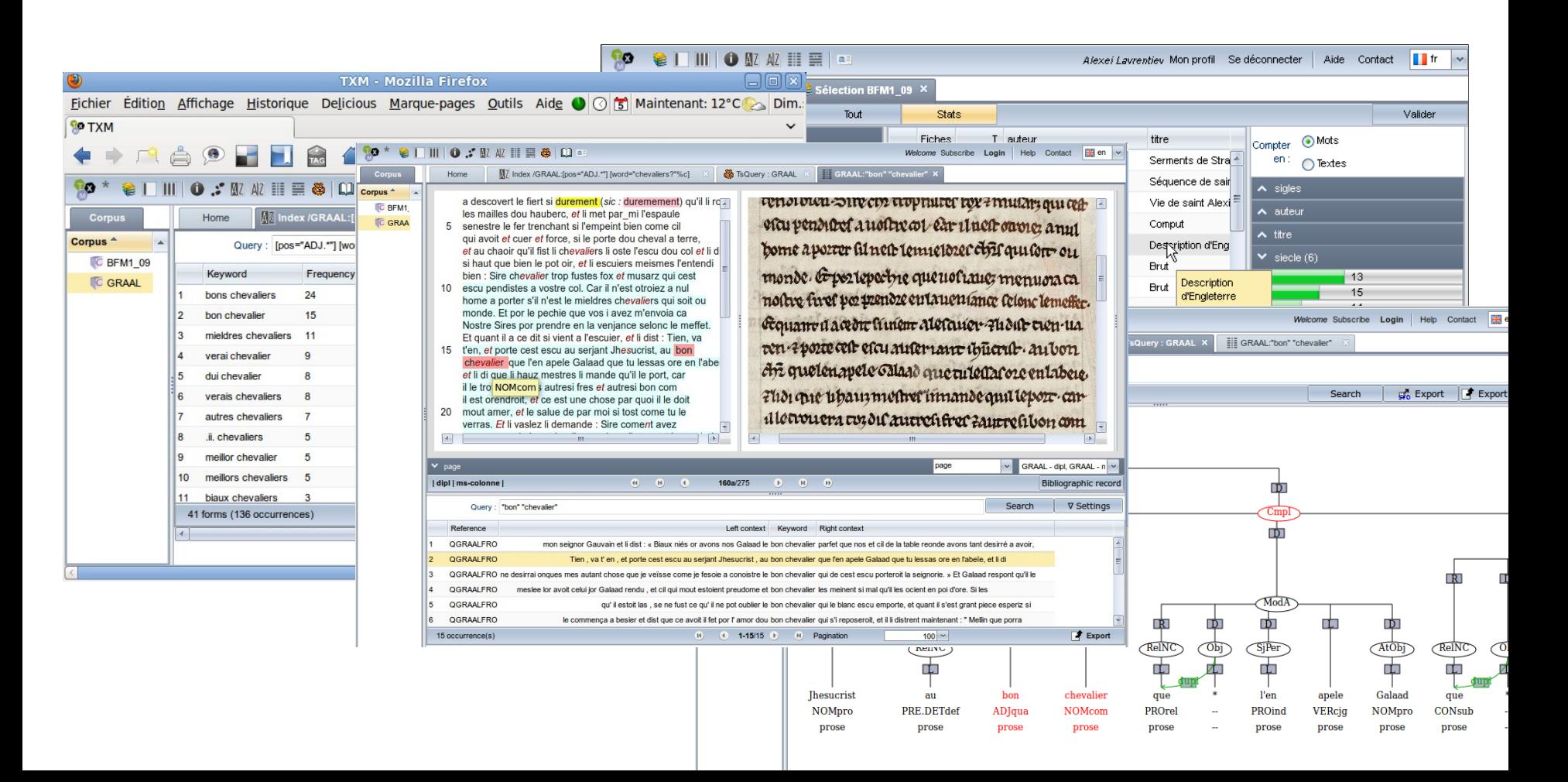

### **Composants open-source et langages de programmation utilisés dans TXM**

- A. Modules d'import XML, scripts et macros : *Groovy* (projet opensource [http://groovy.codehaus.org](http://groovy.codehaus.org/)), XSLT (W3C)
- B. Boite à outils et applications : Java (consortium JCP [http://jcp.org/en/home/index\)](http://jcp.org/en/home/index), IDE Eclipse
	- B1. Moteur de recherche CQP : C CWB (projet open-source [http://cwb.sourceforge.net](http://cwb.sourceforge.net/))
	- $\Box$  B2. Moteur statistique : C et R (projet open-source [http://www.r-project.org](http://www.r-project.org/))
		- Algorithme Reinert Iramuteq R
- D. Interfaces utilisateur
	- □ D.1 version bureau : Framework Eclipse RCP (projet open-source [http://wiki.eclipse.org/index.php/Rich\\_Client\\_Platform](http://wiki.eclipse.org/index.php/Rich_Client_Platform))
	- □ D.2 version portail : Framework GWT (projet open-source [http://code.google.com/intl/fr/webtoolkit\)](http://code.google.com/intl/fr/webtoolkit)
		- Interface des commandes statistiques (UMR GREYC PUC)

## 3. Développement open-source

#### **Modèle de développement logiciel opensource**

■ Co-développement d'outils et de composants, intégration / recyclage de composants, décomposition de l'évolution / maintenance Exemple Iramuteq / TXM : algorithme Reinert – R / formats

■ Capitalisation, pérennisation communautaire (activités par programmes : projets ANR...) Exemple : projet ANR-DFG PRESTO  $\rightarrow$  lemmatisation

*Scientificité*

■ Accès aux procédés de calcul (sources de logiciels : standard Java)

 / / Accès aux choix d'encodage (sources de textes : standard XML-TEI)

#### **Exemple de code source Java**

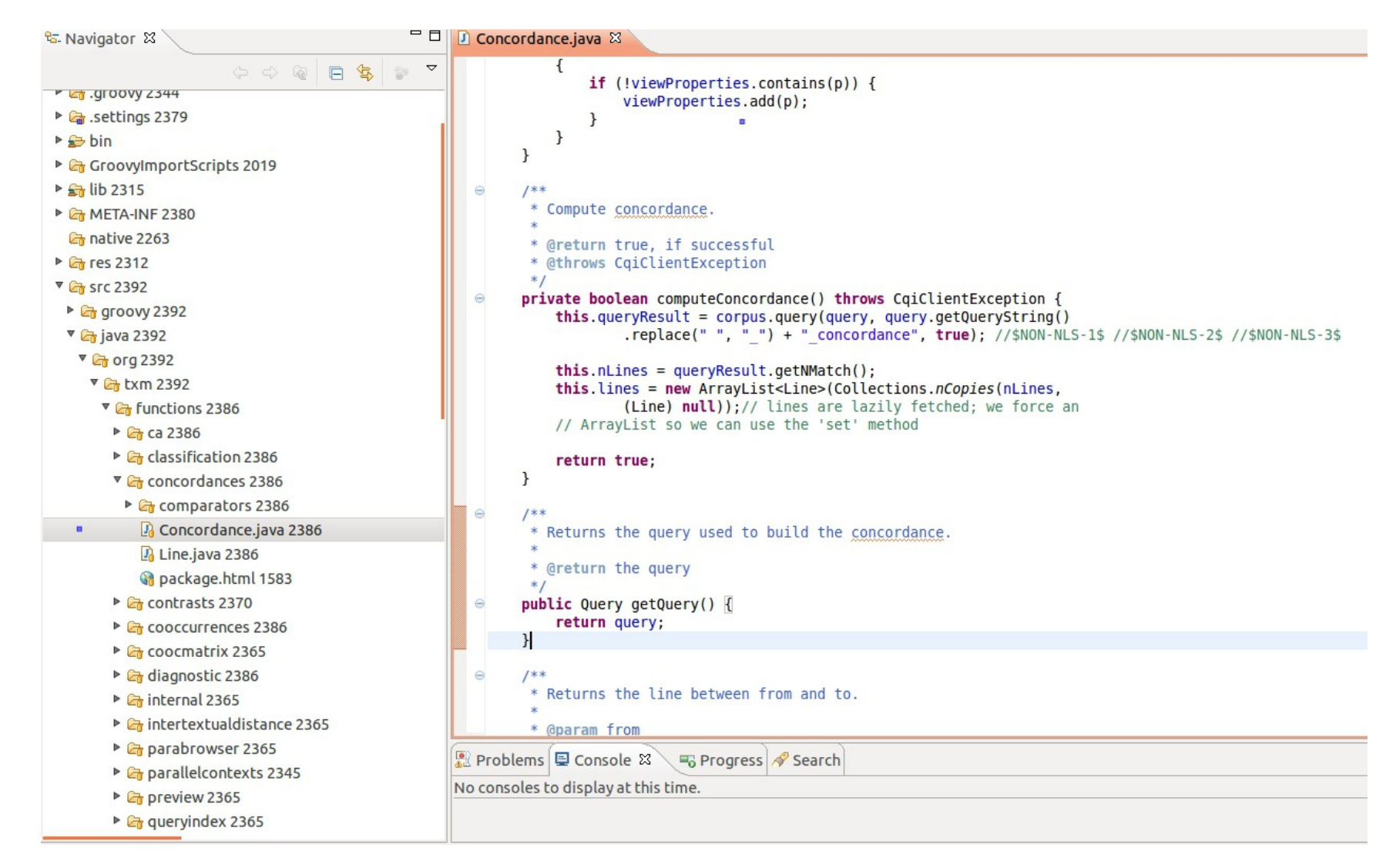

## **Exemple d'encodage XML-TEI(-TXM)**

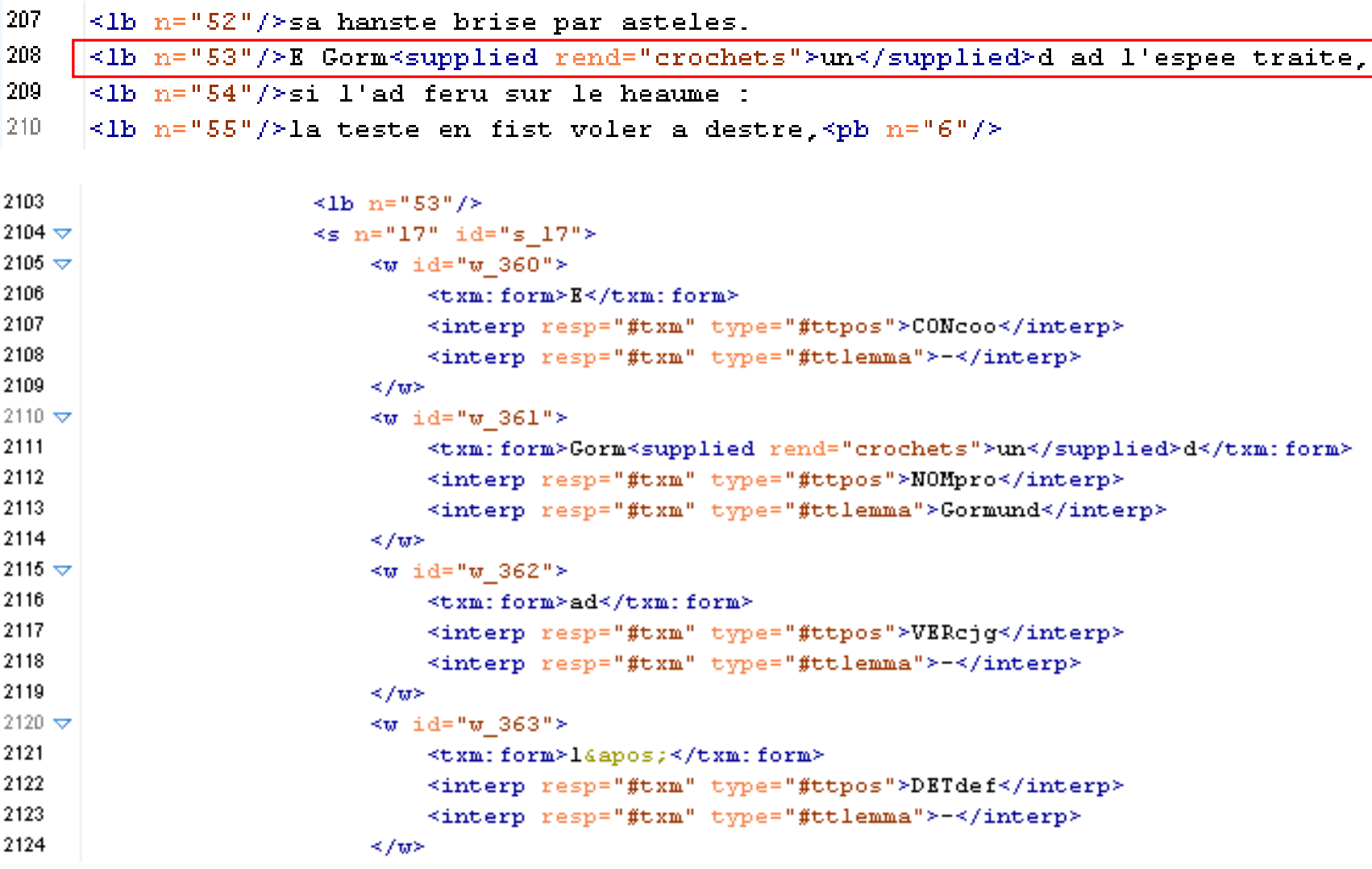

#### **Modèle de développement logiciel opensource**

■ Co-développement d'outils et de composants, intégration / recyclage de composants, décomposition de l'évolution / maintenance Exemple Iramuteq / TXM : algorithme Reinert – R / formats

■ Capitalisation, pérennisation communautaire (activités par programmes : projets ANR...) Exemple : projet ANR-DFG PRESTO  $\rightarrow$  lemmatisation

*Scientificité*

■ Accès aux procédés de calcul (sources de logiciels : standard Java)

 / / Accès aux choix d'encodage (sources de textes : standard XML-TEI)

## **Modèle de valorisation du logiciel open-source**

- Co-développement, capitalisation communautaire
- Implication des utilisateurs
	- □ Publications de travaux réalisés avec l'aide de TXM
	- □ Retours de bugs : logiciel, documentation
	- $\Box$  Propositions d'améliorations : logiciel, documentation
	- □ Communication sur l'outil, entraide entre utilisateurs
- *Intégration des logiciels, lexiques et corpus dans la production scientifique (groupe corpus-écrits)*

## **Modèle de diffusion open-source**

## A) Objets

- (1) Logiciels, applications
- (2) Bibliothèques, scripts, macros
- (3) Documentation
- (4) Corpus, lexiques
- B) Déclaration de propriété intellectuelle
	- (1) Patrimoniale : institutions (universités, écoles), laboratoires, personnes
	- (2) Moral : personnes
- C) Déclaration de licence de diffusion
- D) Plateformes de diffusion en ligne

Liste des contrats ayant développé la plateforme TXM

- 1) jan 2007 déc 2010 : projet ANR Textométrie #ANR-06-CORP-029 conception et développements initiaux, partenaires impliqués dans TXM : UMR ICAR - **Lyon**, UMR BCL - **Nice**, EA LASELDI - **Besançon**, EA SYLED – **Paris 3**
- 2) juin aout 2009 : contrat région Rhône-Alpes Cluster 13 / ENS de Lyon prototype TXM/Grails pour la mise en ligne de la Queste del Saint Graal
- 3) sept 2009 déc 2011 : contrat ANR CORPTEF / ENS de Lyon développement de TXM en version portail GWTmport XML-Transcriber, GUI pour l'environnement R, partenaires impliqués dans TXM : UMR ICAR - Lyon, UMR **EVS** – Lyon
- 4) avril 2011 : contrat CNRS (DGLFLF) / UMR ICAR import et traitements pour le corpus GGHF (Grande Grammaire Historique du Français)
- 5) juin juil 2012 : contrat ANR-DFG SRCMF / ENS de Lyon conception du module Tiger Search, import et concordances syntaxiques
- 6) juin juil 2012 : contrat Equipex Matrice / Univ. Paris 1 développements de la plateforme pour l'infrastructure nationale pour les historiens, partenaires **Paris 1**...
- 7) juin 2013 déc 2015 : contrat ANR-DFG PRESTO développement de la préparation de corpus (TAL), partenaires impliqués Univ. **Cologne**
- 8) Sept 2013 août 2015 : contrat Labex ASLAN, Lyon développement portail, RCP

## **Détermination de la Propriété Intellectuelle**

- Brevets ?
- Accords de consortium (ANR ?)
- Services juridiques d'établissements ?
- Services de valorisation : PRES de Lyon
- Incubateurs d'entreprises, INPI?

#### **Licences de diffusion open-source**

#### **Logiciel**

 $\Box$  Type GNU Public Licence (GPL v 3.0)

- Citation
- Rétrocession de sources améliorées
- Licence de diffusion identique
- $\Box$  Type BSD
	- Citation
- Corpus, Lexique & Documentation
	- □ Type Creative Commons : BY-NC-SA
	- □ Type LGPPL (Unitex)

## **Diffusion de la plateforme TXM : http://sourceforge.net/projects/txm**

- 3 Applications de bureau (pour travail sur poste local) GPL v3 :
	- version Windows XP, Windows Vista et Windows 7 (en 32 et 64bits)
	- $\Box$  version Mac OS X (32+64 bits)
	- version Linux Ubuntu (en 32 et 64bits)
- 1 Application portail web pour serveur (pour l'accès aux corpus en ligne) GPL v3
- Corpus exemples CC-BY-NC
- Documentations CC-BY-NC

#### **Connaître ses utilisateurs (1/3) Téléchargements mensuels jan 2012 – mai 2013**

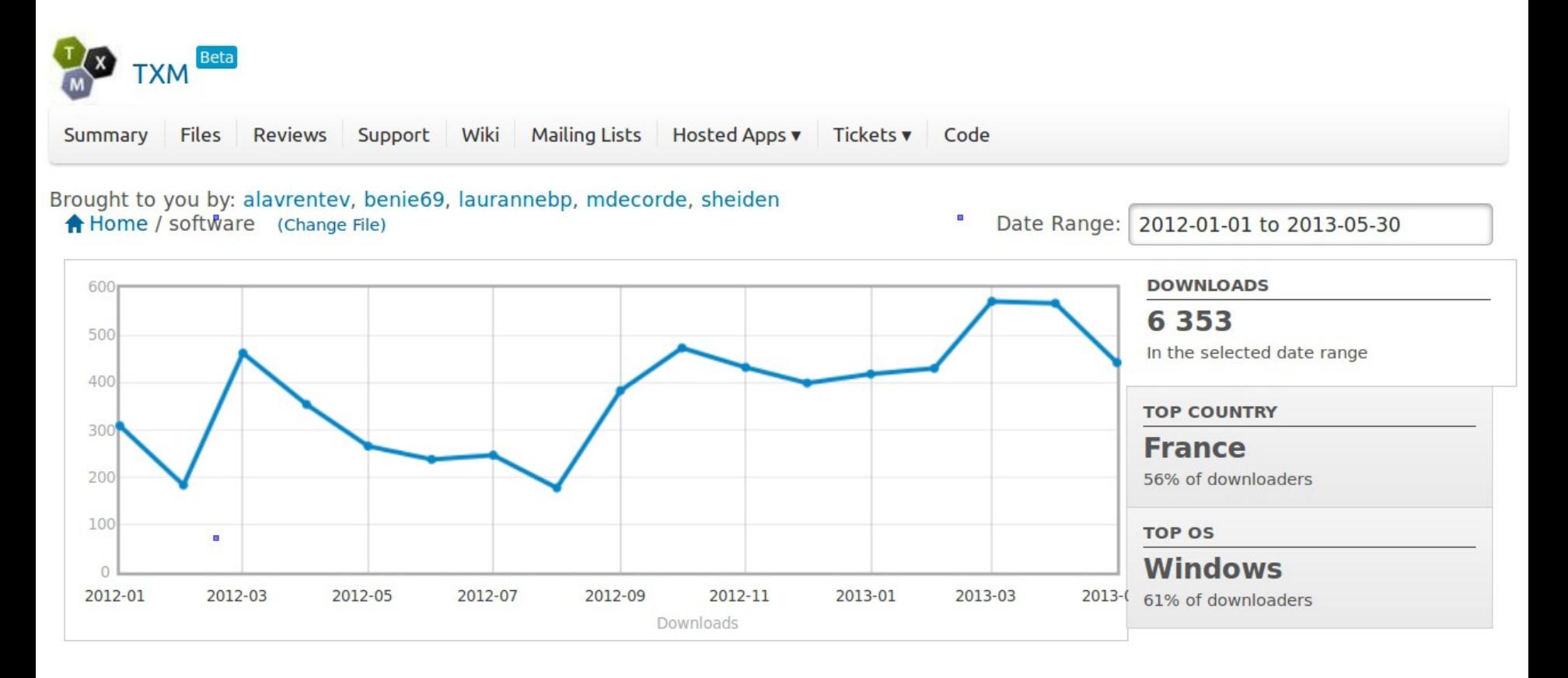

#### **Connaître ses utilisateurs (2/3) Téléchargements mensuels jan 2012 – mai 2013**

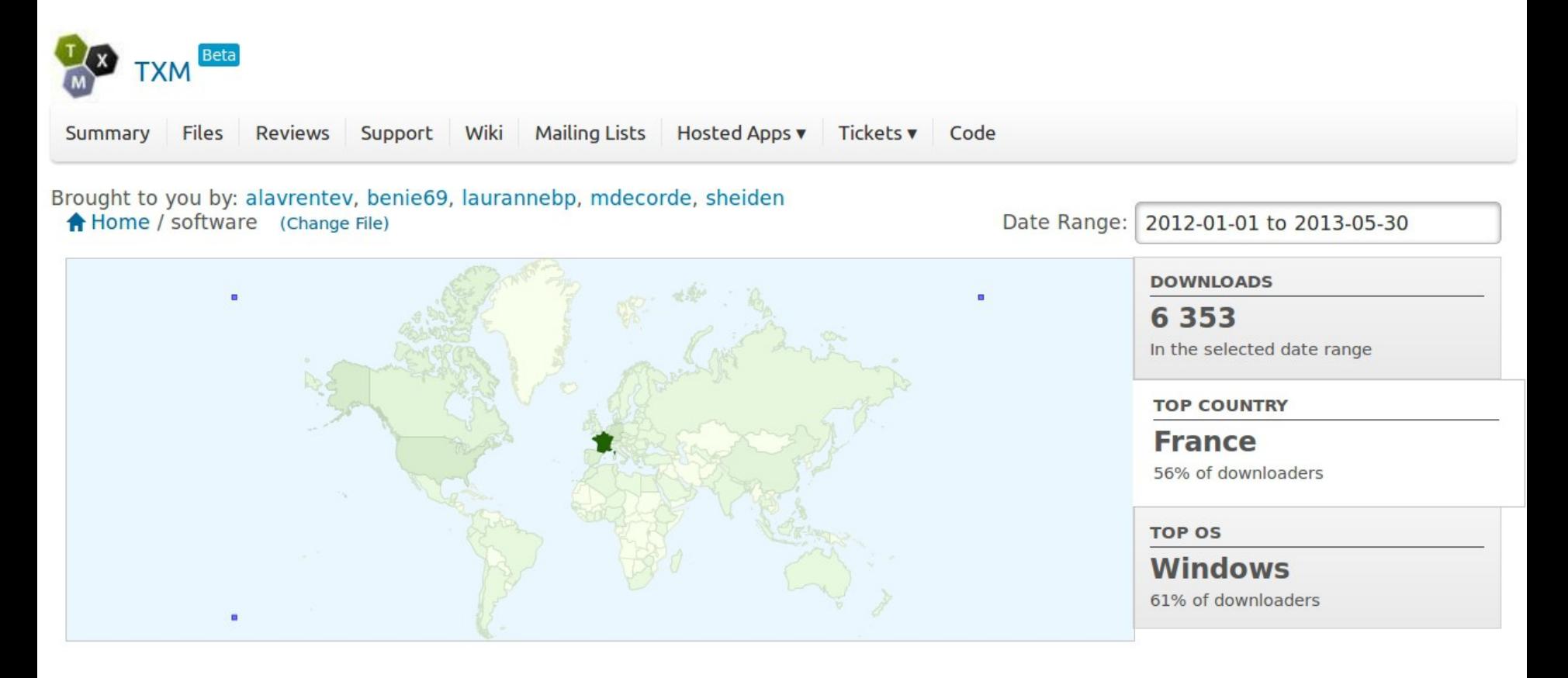

## **Connaître ses utilisateurs (3/3) tél. mens.**

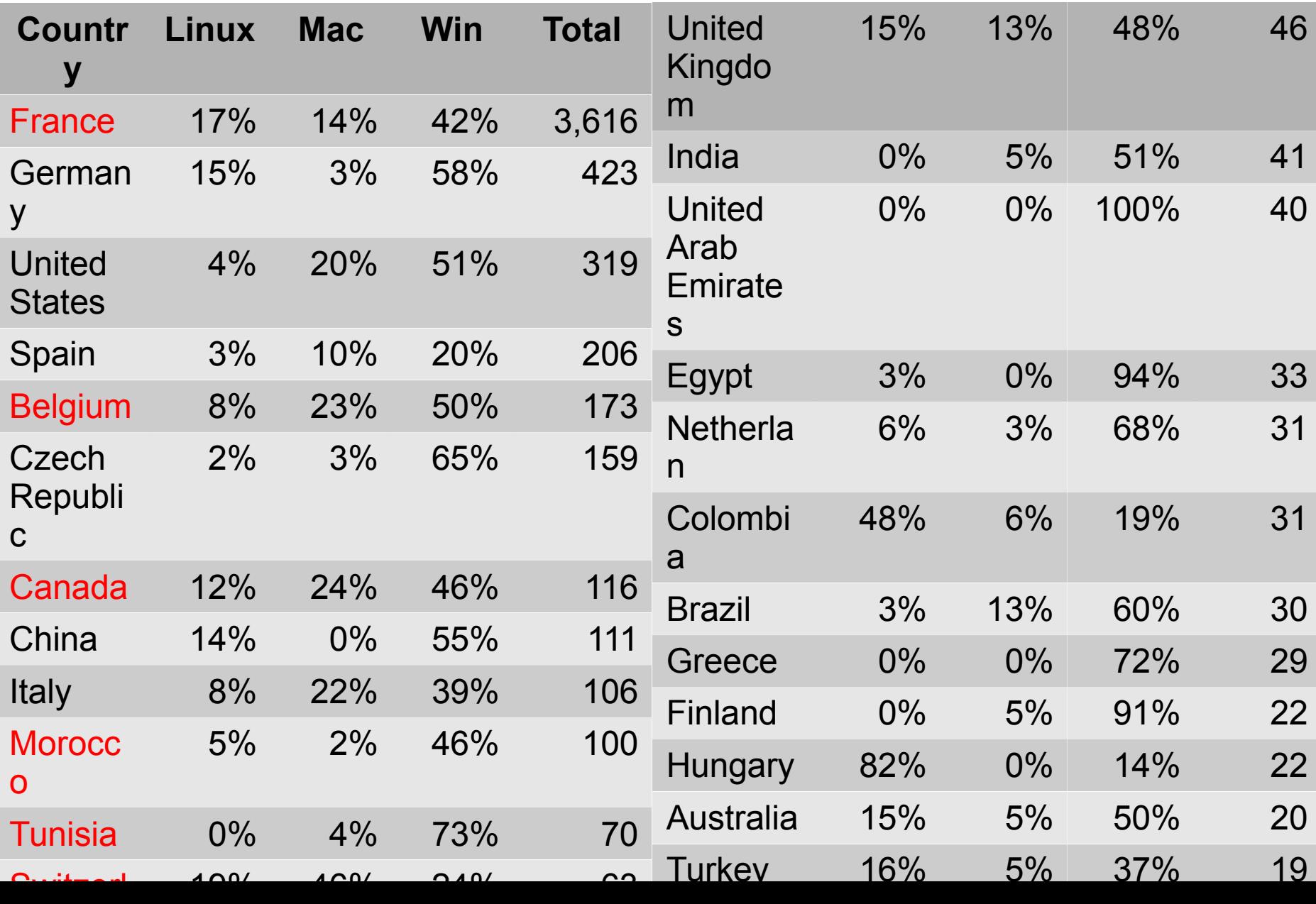

## **Infrastructures (1/2) : besoins**

- Hébergement pour le développement : SVN, trackers, wiki, liste de diffusion
	- $\Box$  Projets de développement informatique
	- $\Box$  Projets de constitution de corpus
- Hébergement pour la diffusion des logiciels, lexiques et corpus
	- Assistance juridique pour la CPI
	- Assistance juridique pour les licences
	- Assistance pour la mise en ligne 24/7
	- Assistance pour la valorisation

## **Infrastructures (2/2 ) : aujourd'hui**

#### **Nationales**

□ Laboratoires : UMR, EA

 $\Box$  Sites personnels

□ Centres de ressources

CNRTL (ATILF-BVH)

**Telma (IRHT-ENC)** 

□ TGE Adonis + TGIR, Corpus = HumaNum ?

#### ■ Internationales

CLARIN, DARIAH, OTA

□ ELRA / ELDA ?

#### **Merci !**